#### **Akadémia Trojstenu**

#### **Ako naučiť robota spoznávať veci nepravidelných tvarov**

#### **Andrej Lúčny**

#### **Katedra aplikovanej informatiky**

#### **FMFI UK Bratislava**

#### **andy@microstep-mis.com**

#### **www.microstep-mis.com/~andy**

# Úloha

#### Mobilný robot sleduje scénu a má v nej rozpoznať určitý objekt

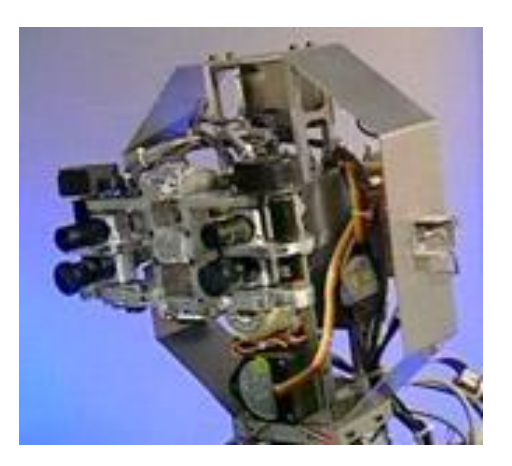

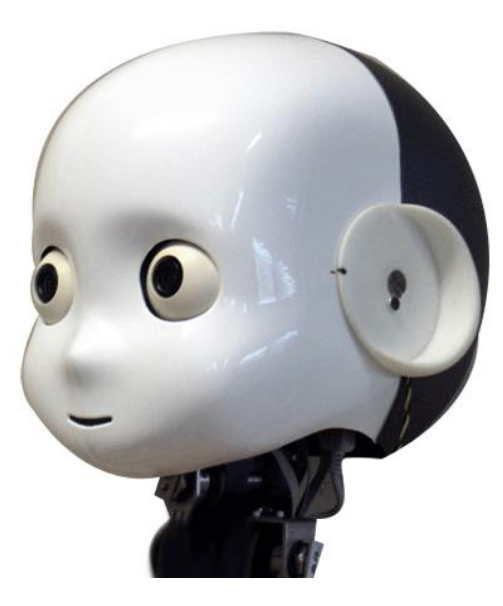

#### COG 1993

iCub 2007

## Pravidelné objekty

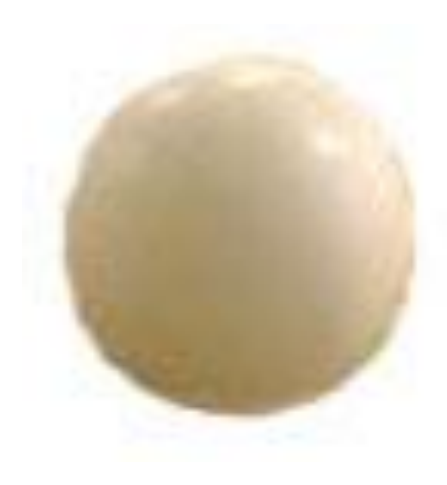

Objekty, ktoré sa dajú popísať malým počtom parametrov sa dajú rozpoznať spätnou projekciou obrazu do priestoru týchto parametrov (Houghova transformácia)

## Pravidelné objekty

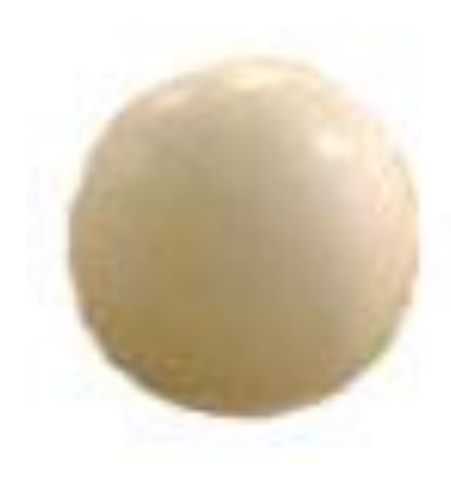

Parametre:  $(c_x, c_y, r)$ 

- x-súradnica stredu  $c<sub>x</sub>$
- y-súradnica stredu  $c_v$
- polomer  $r$

$$
(x - c_x)^2 + (y - c_y)^2 = r^2
$$

efektívny algoritmus na vykreslenie

### Pravidelné objekty

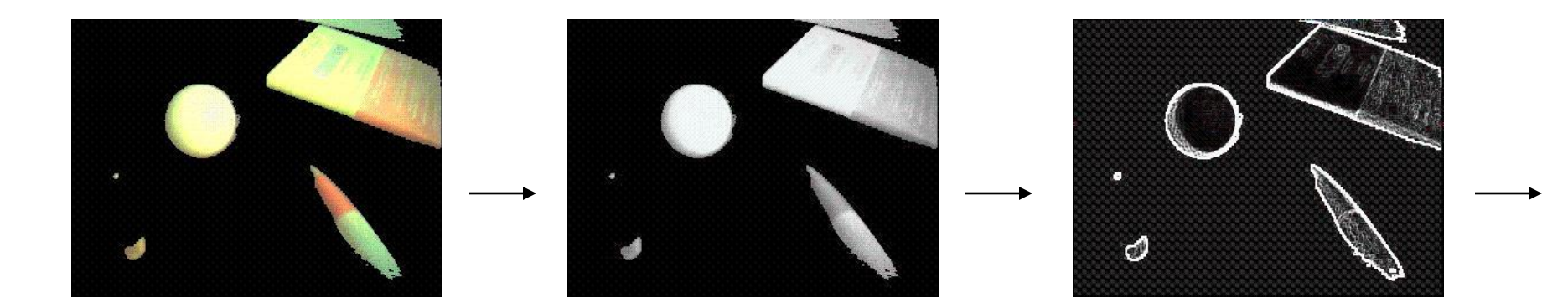

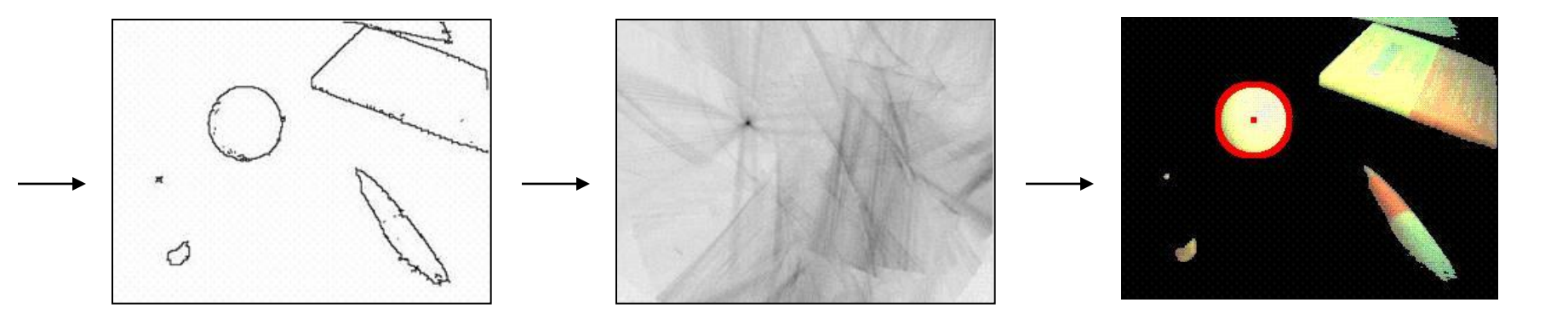

**Akadémia Trojstenu, 2006**

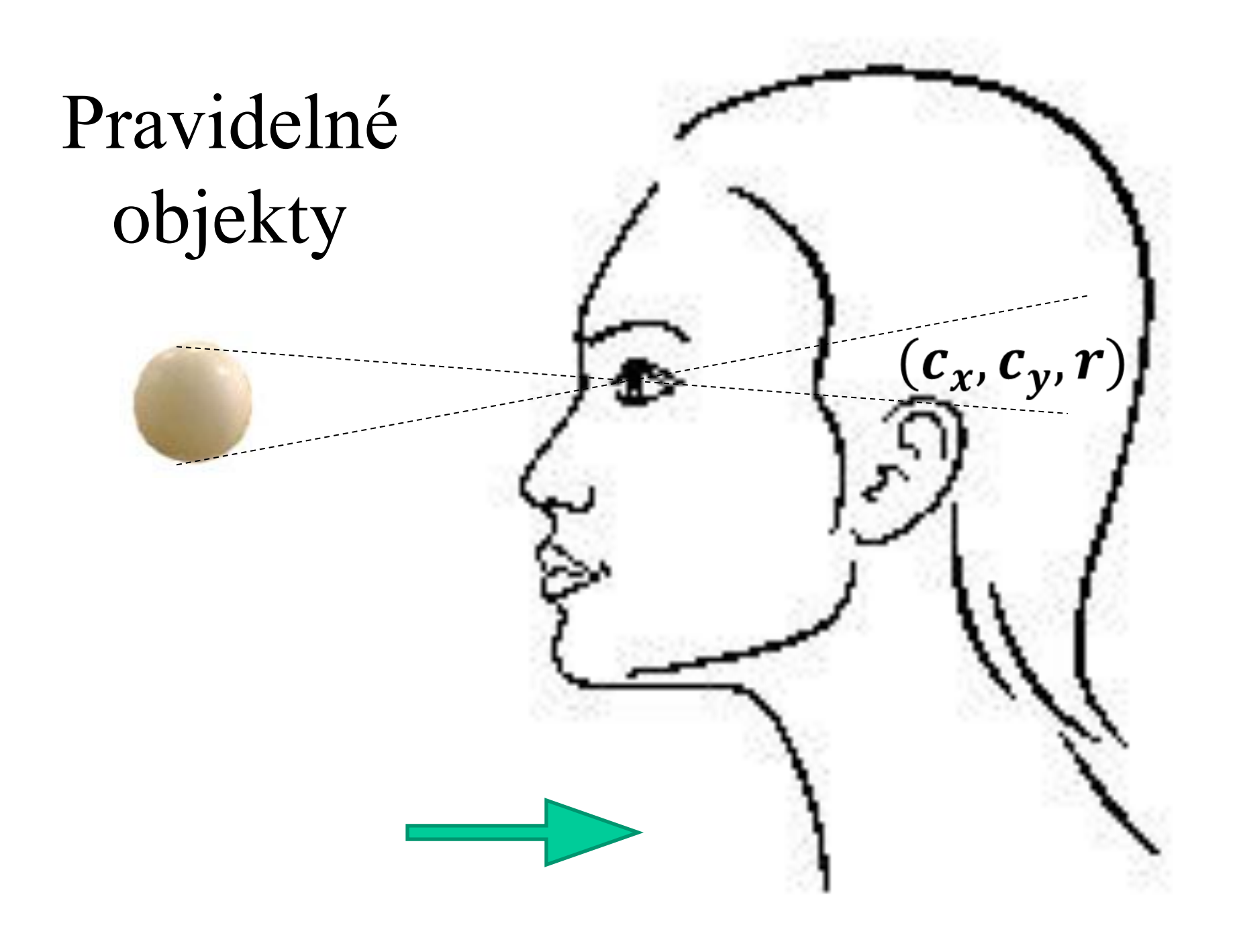

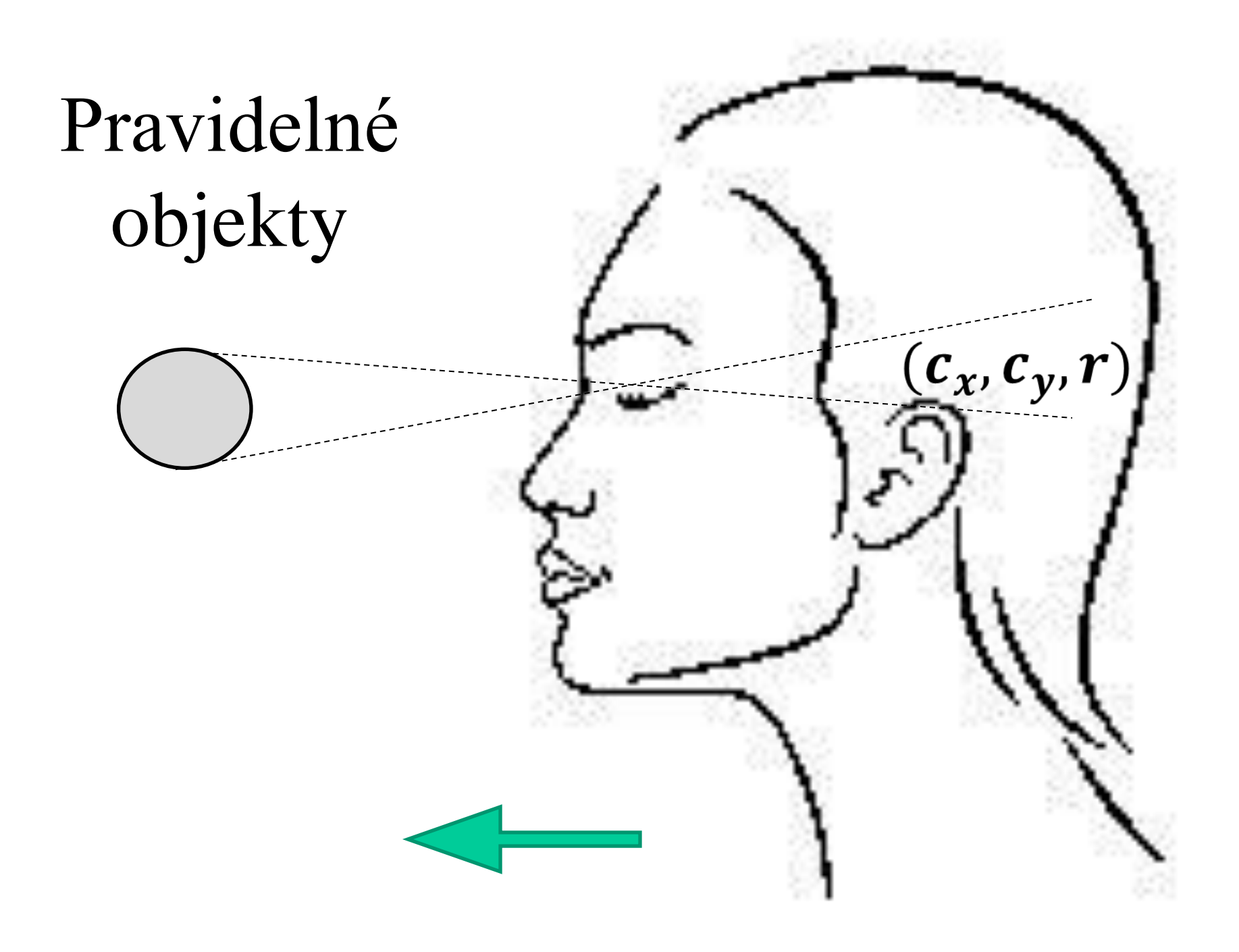

## Nepravidelné objekty

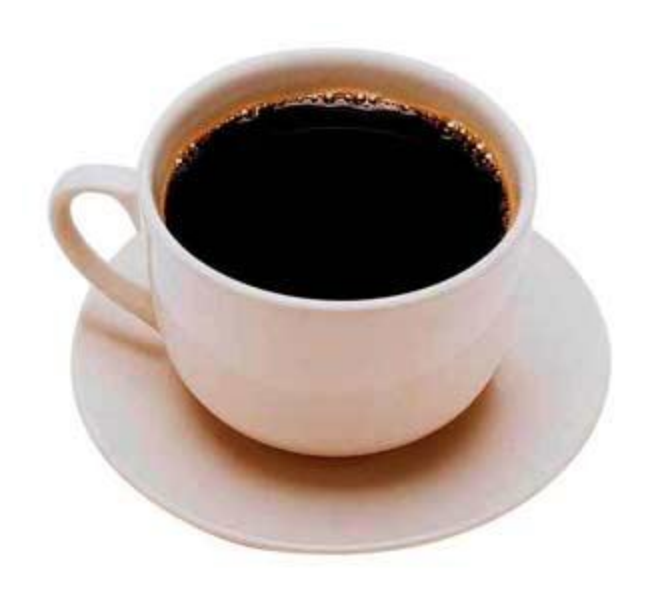

Ako ale rozpoznávať objekty, ktoré majú veľa parametrov a nepoznáme ich ?

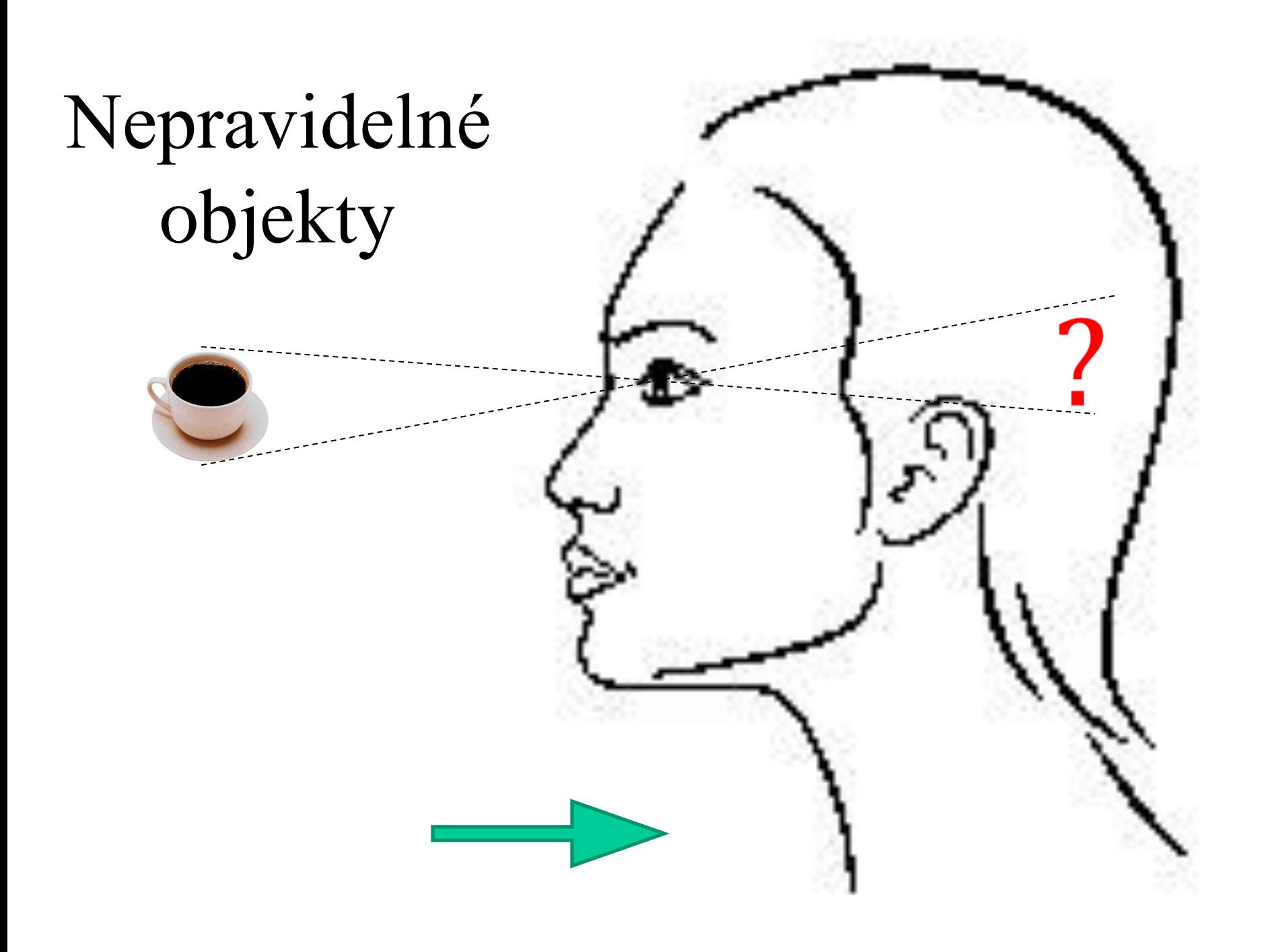

# DOT

#### Dominant orientation templates

# Šablóny význačných orientácii

• Jedna z najjednoduchších, ale účinných metód na rozpoznávanie objektov nepravidelného tvaru

## Motivácia

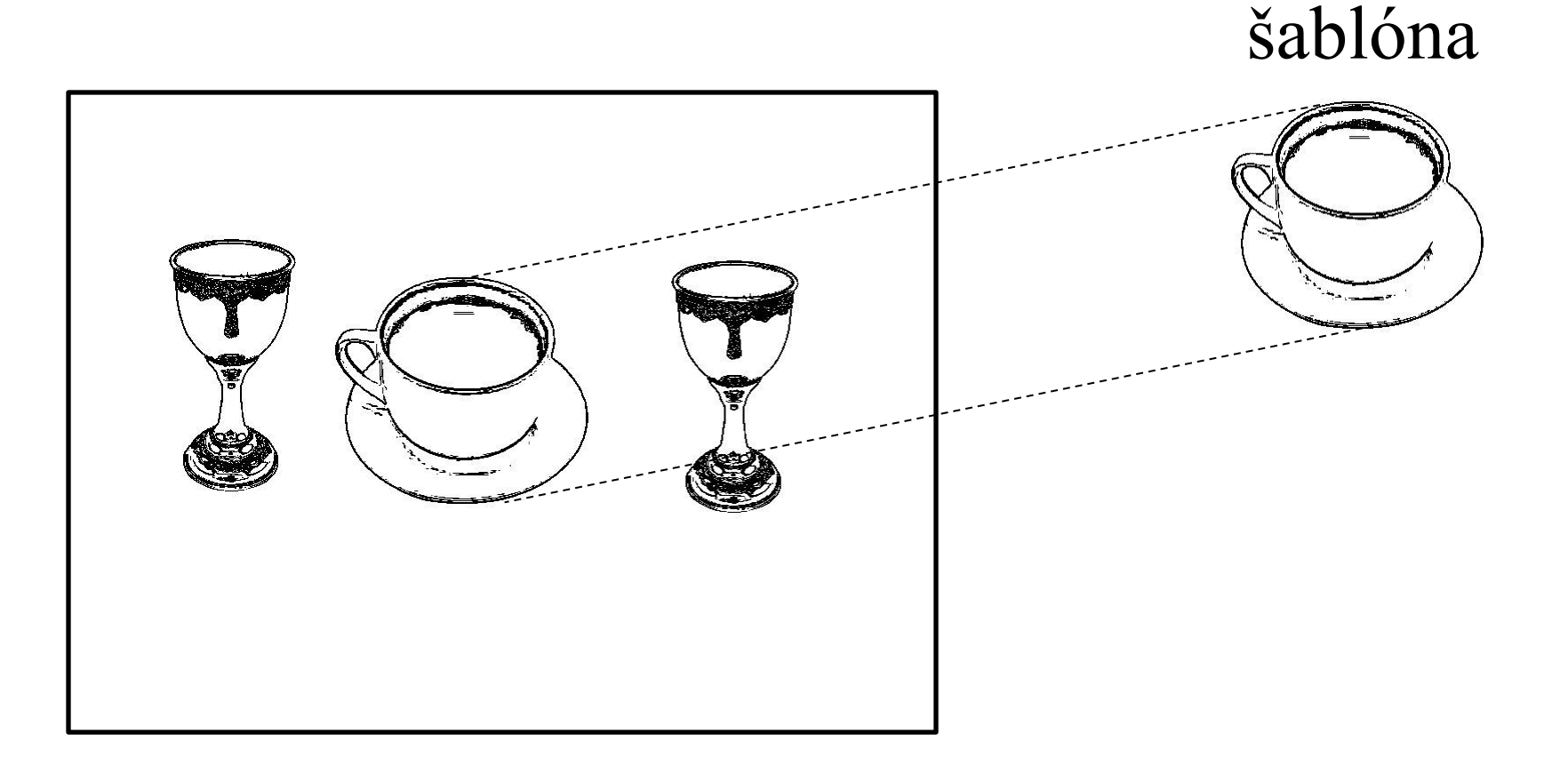

obraz zamerajme sa na hrany

## Hranový detektor Canny

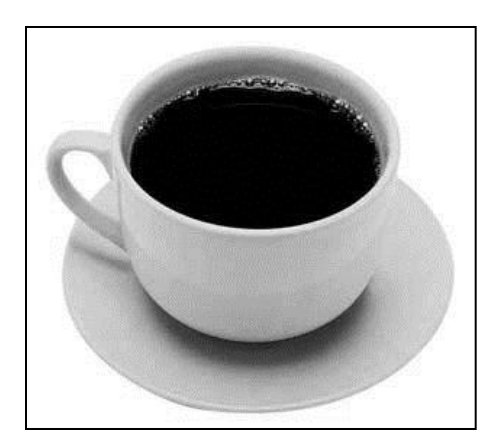

obraz

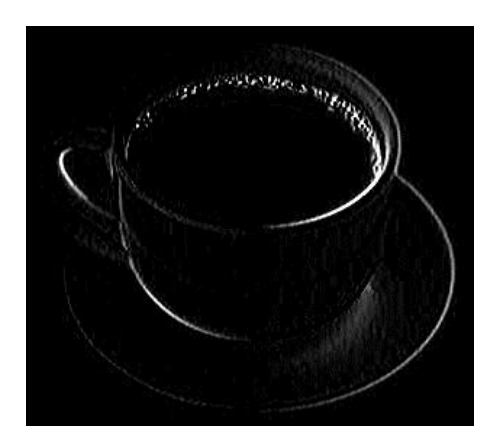

dx

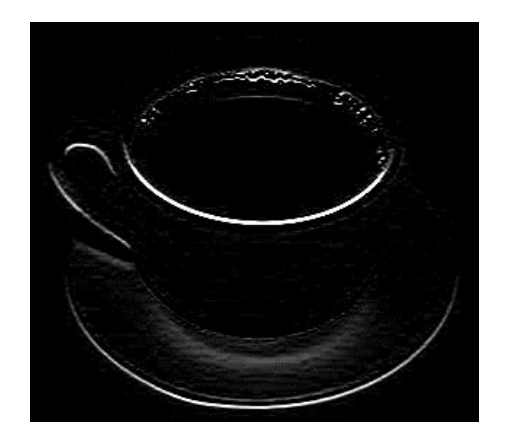

dy

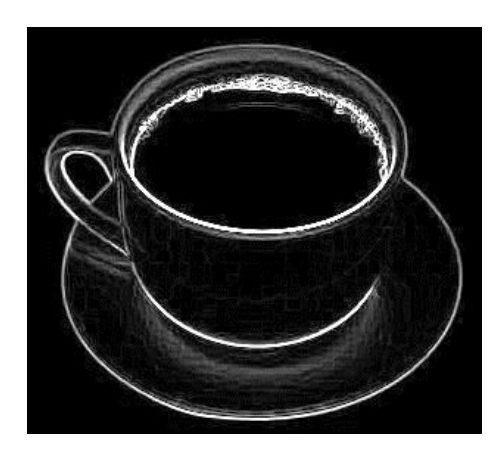

|gradient| orientácie

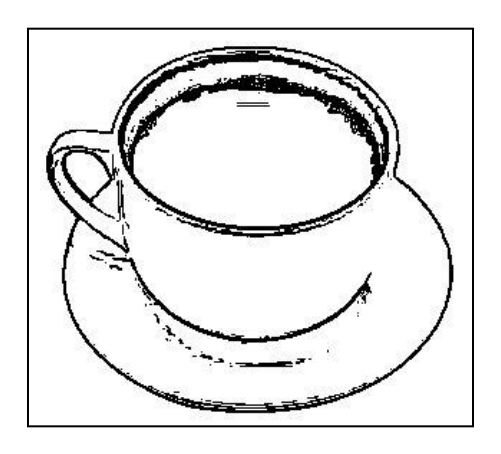

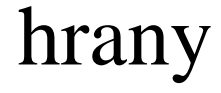

### Vstup: obraz z kamery

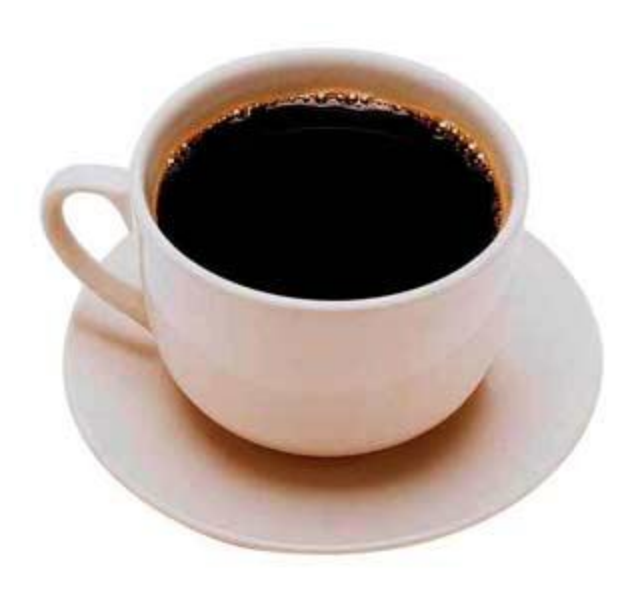

Tri polia r[h,w], g[h,w], b[h,w], každý ich prvok je číslo 0..255 a predstavujú červenú, zelenú a modrú zložku farby

# Čiernobiely obraz

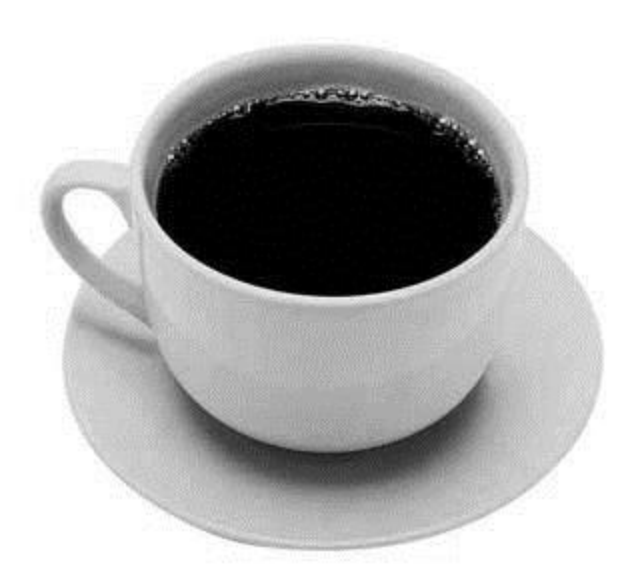

Pole bw[h,w], každý jeho prvok je číslo 0..255 a predstavuje intenzitu svetla

 $bw[i,j] = 0.3*r[i,j] + 0.59*g[i,j] + 0.11*b[i,j]$ 

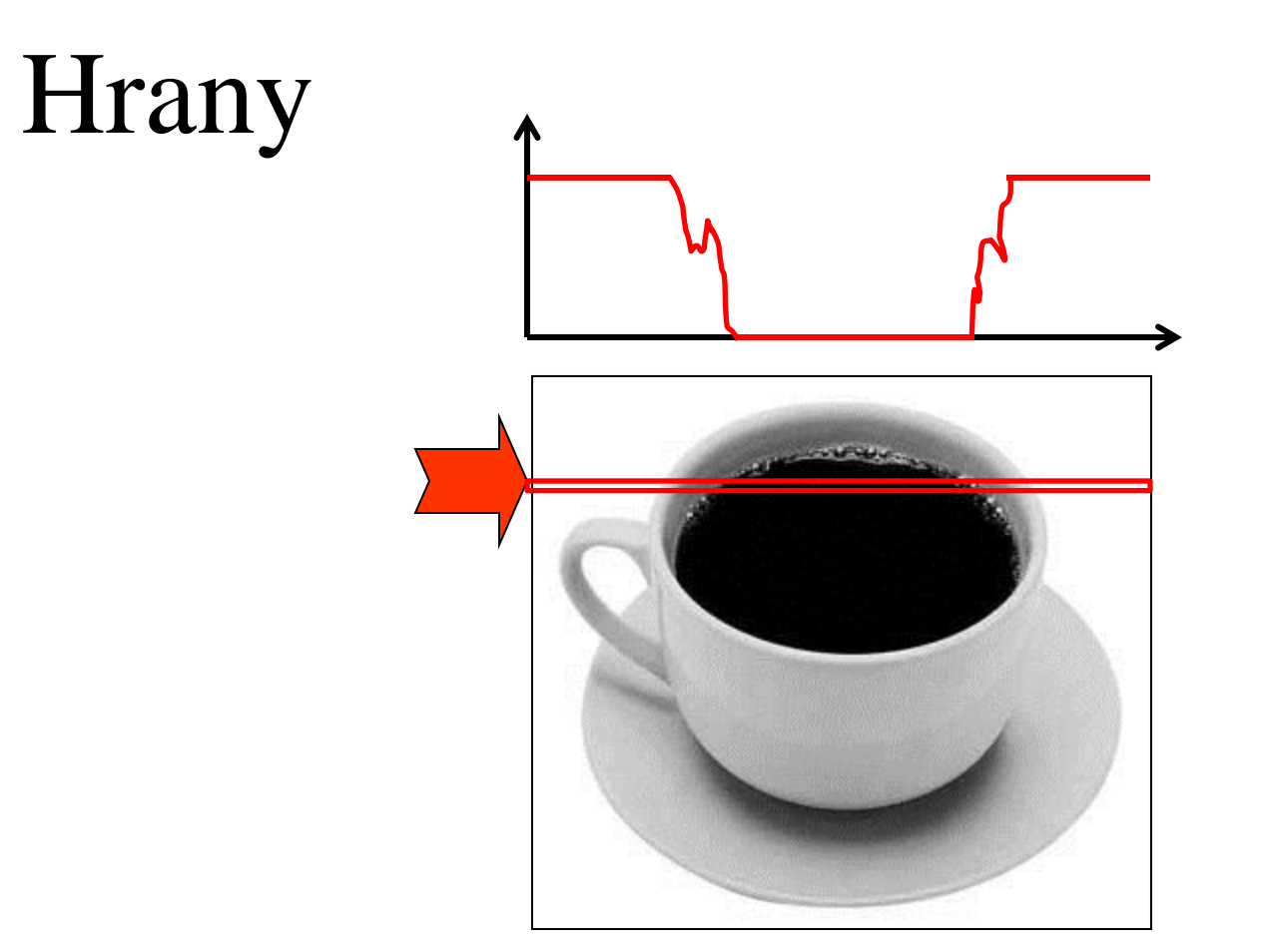

• Jeden riadok poľa bw si teraz môžeme znázorniť ako funkciu intenzity od čísla stĺpca. Hranám zodpovedajú strmé úseky.

## Sobelov operátor

•  $dx =$  rozdiely susedných stĺpcov, pričom sa v menšej miere zohľadňujú i susedné riadky

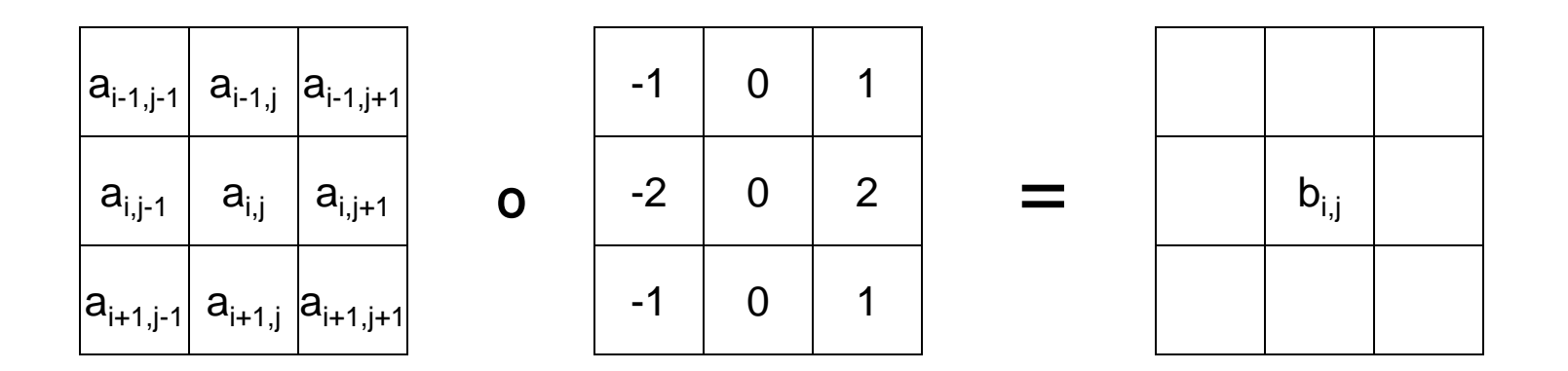

 $b_{i,j} = | a_{i-1,j+1} + 2a_{i,j+1} + a_{i+1,j+1} - a_{i-1,j-1} - 2a_{i,j-1} - a_{i+1,j-1}$ | (orežeme na maximálne 255)

## Sobelov operátor

• dy = rozdiely susedných riadkov, pričom sa v menšej miere zohľadňujú i susedné stĺpce

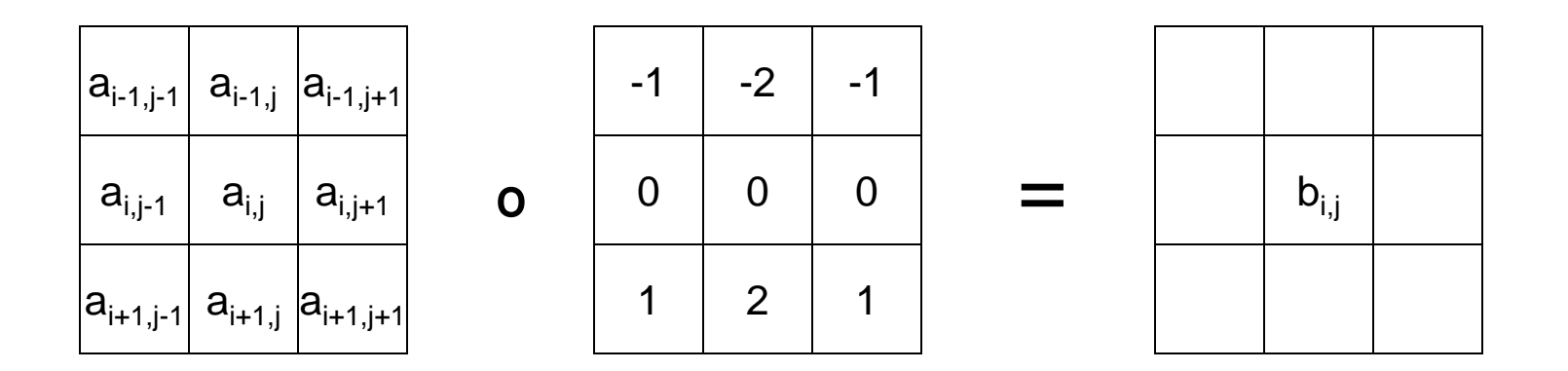

 $b_{i,j} = | a_{i+1,j-1} + 2a_{i+1,j} + a_{i+1,j+1} - a_{i-1,j-1} - 2a_{i-1,j} - a_{i-1,j+1}$ | (orežeme na maximálne 255)

### Sobelov operátor

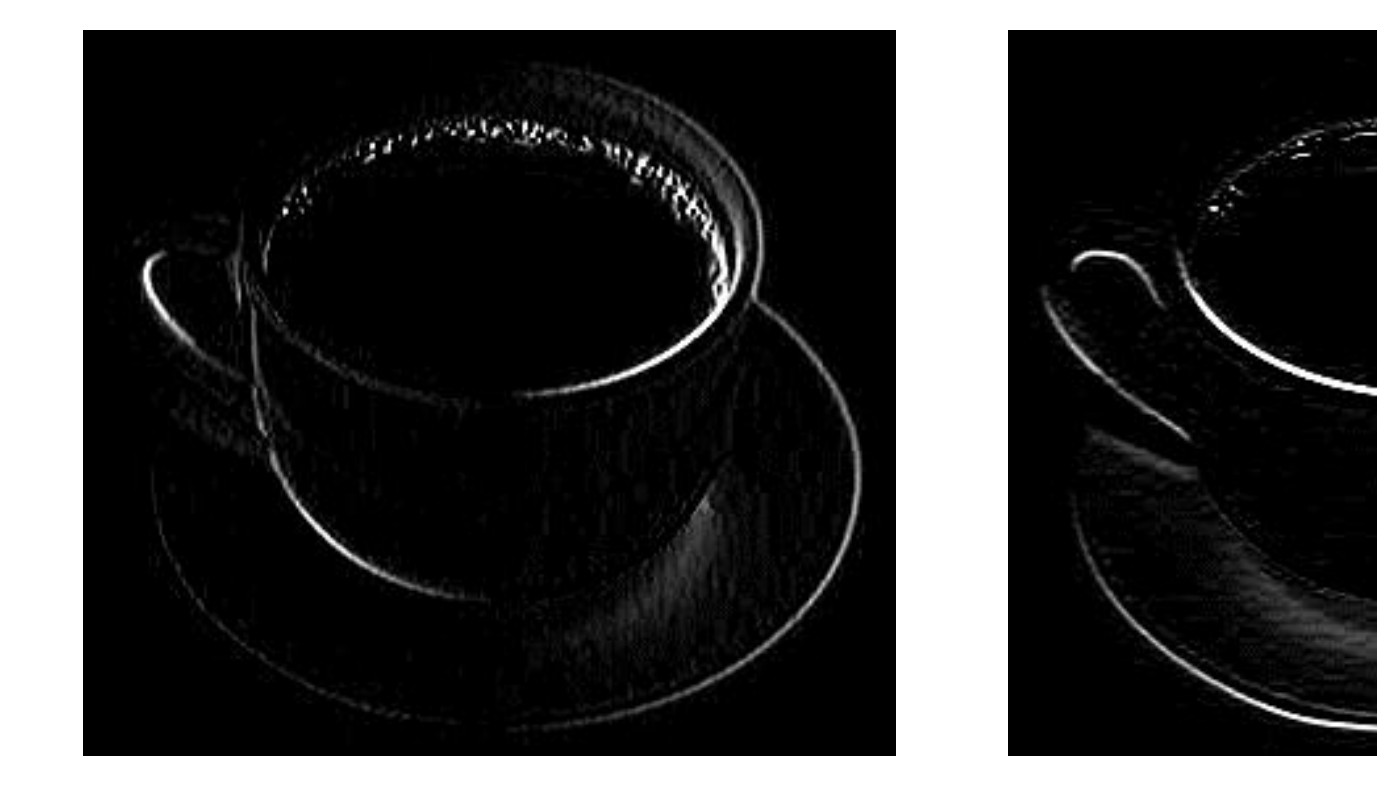

dx pekne zvýrazňuje vertikálne hrany a dy horizontálne

### Hrany

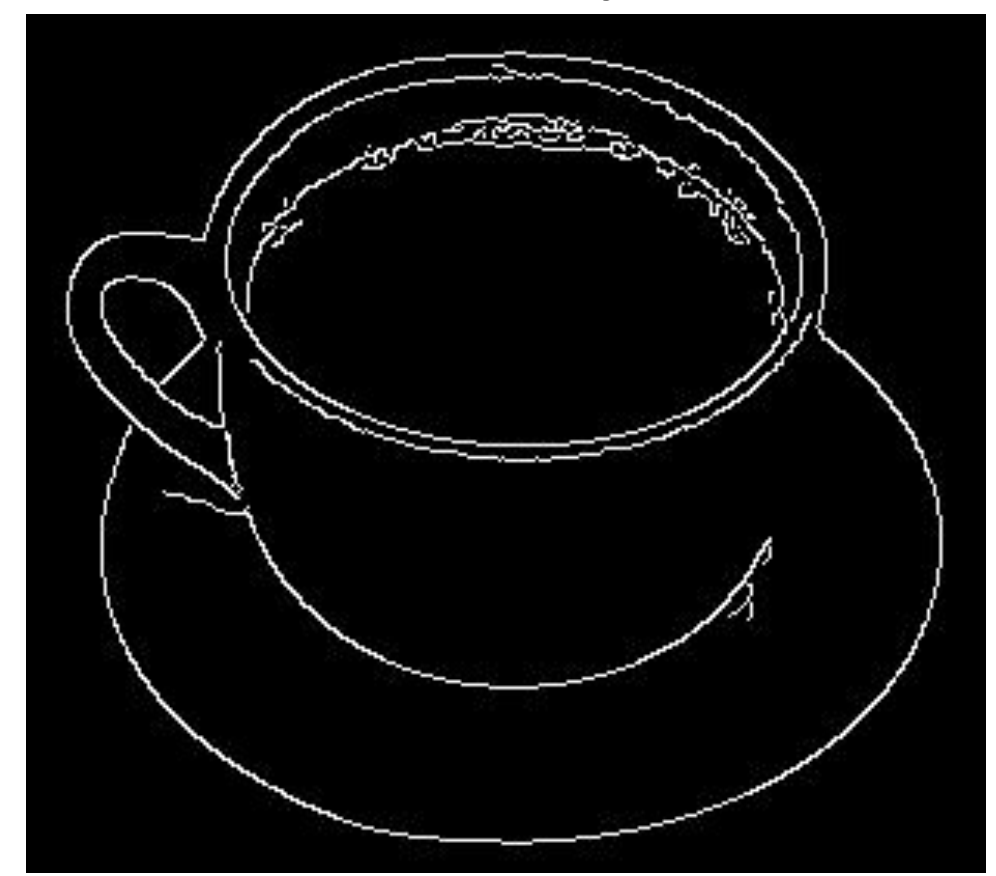

dx a dy môžeme zlúčiť a pomocou vhodného prahu premeniť obraz hrán na binárny. Stenčovaním čiar dostaneme výsledné hrany

### Orientácie

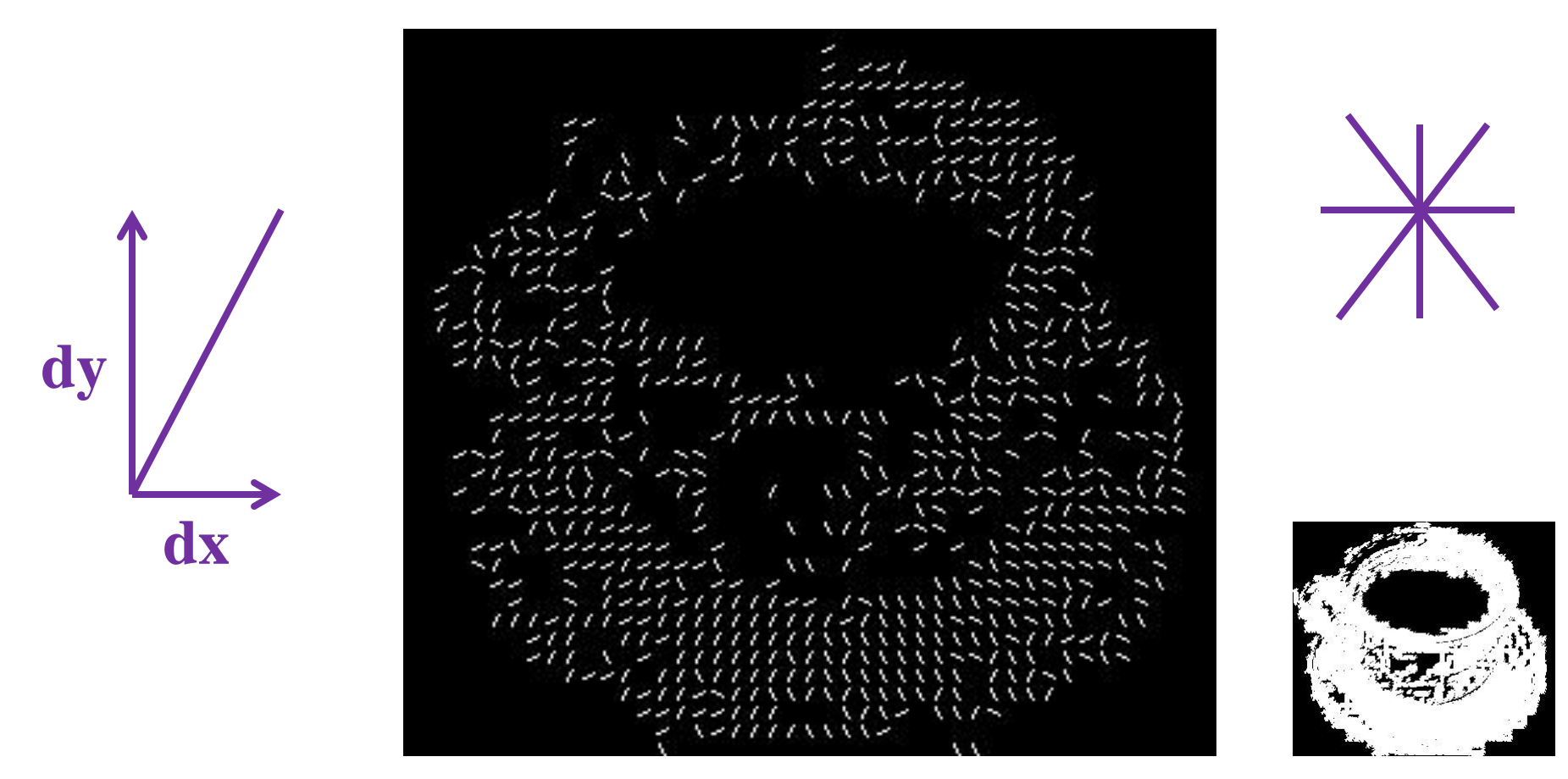

z dx a dy môžeme určiť orientácie, v každom bode smer v ktorom sa mení jas, pričom prechody z tmavého do svetlého a opačne považujeme za rovnaké

• Práve orientácie použijeme na zostrojenie šablóny rozpoznávaného objektu

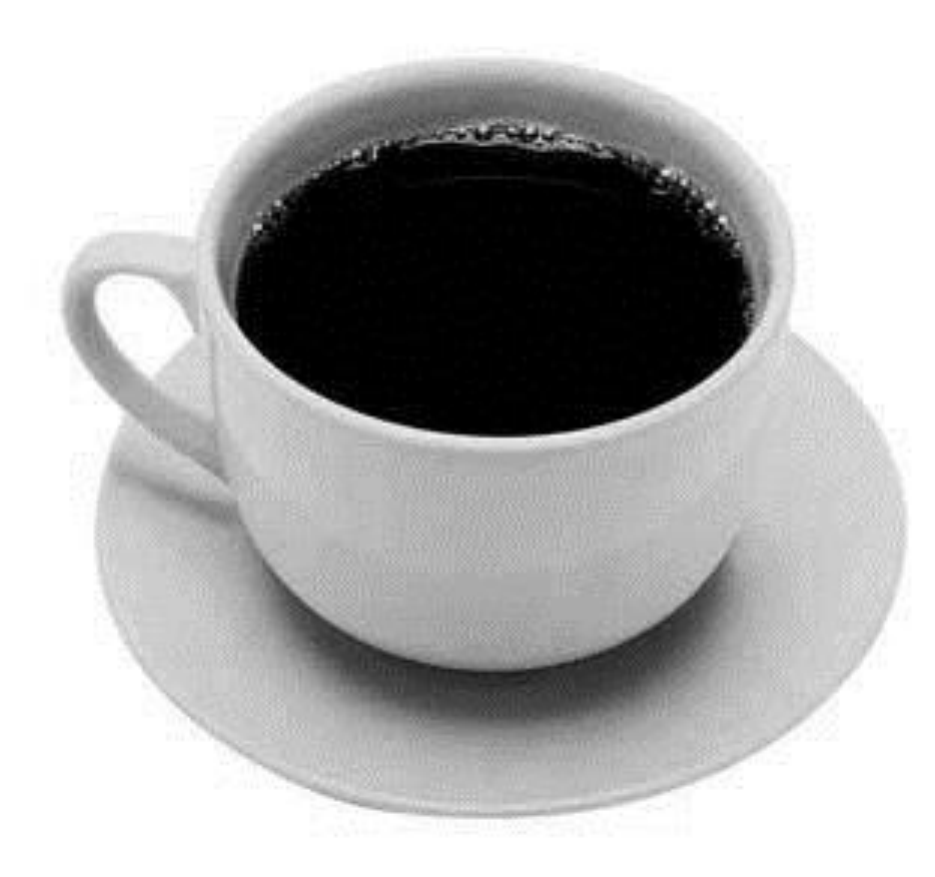

• objekt pokryjeme neprekrývajúcimi sa regiónmi

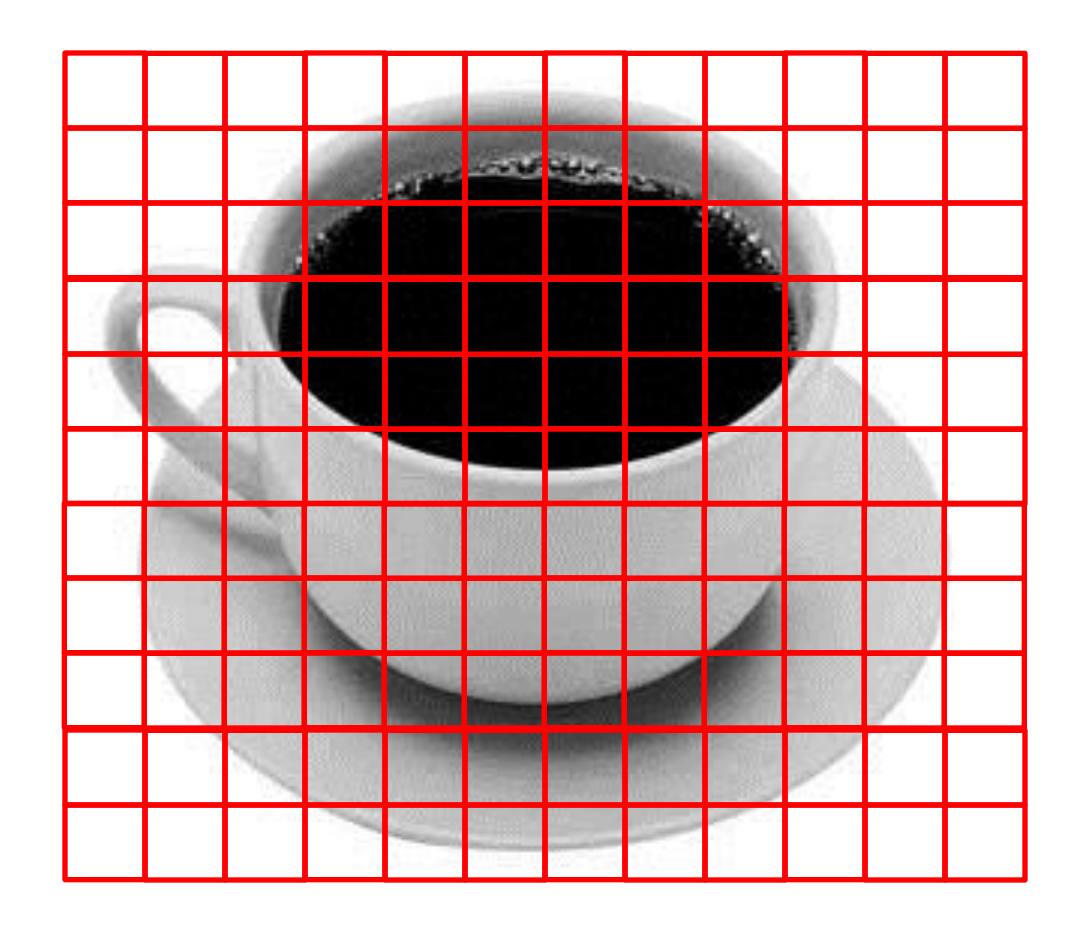

• Ku každému pixelu v regióne vieme orientáciu hrán

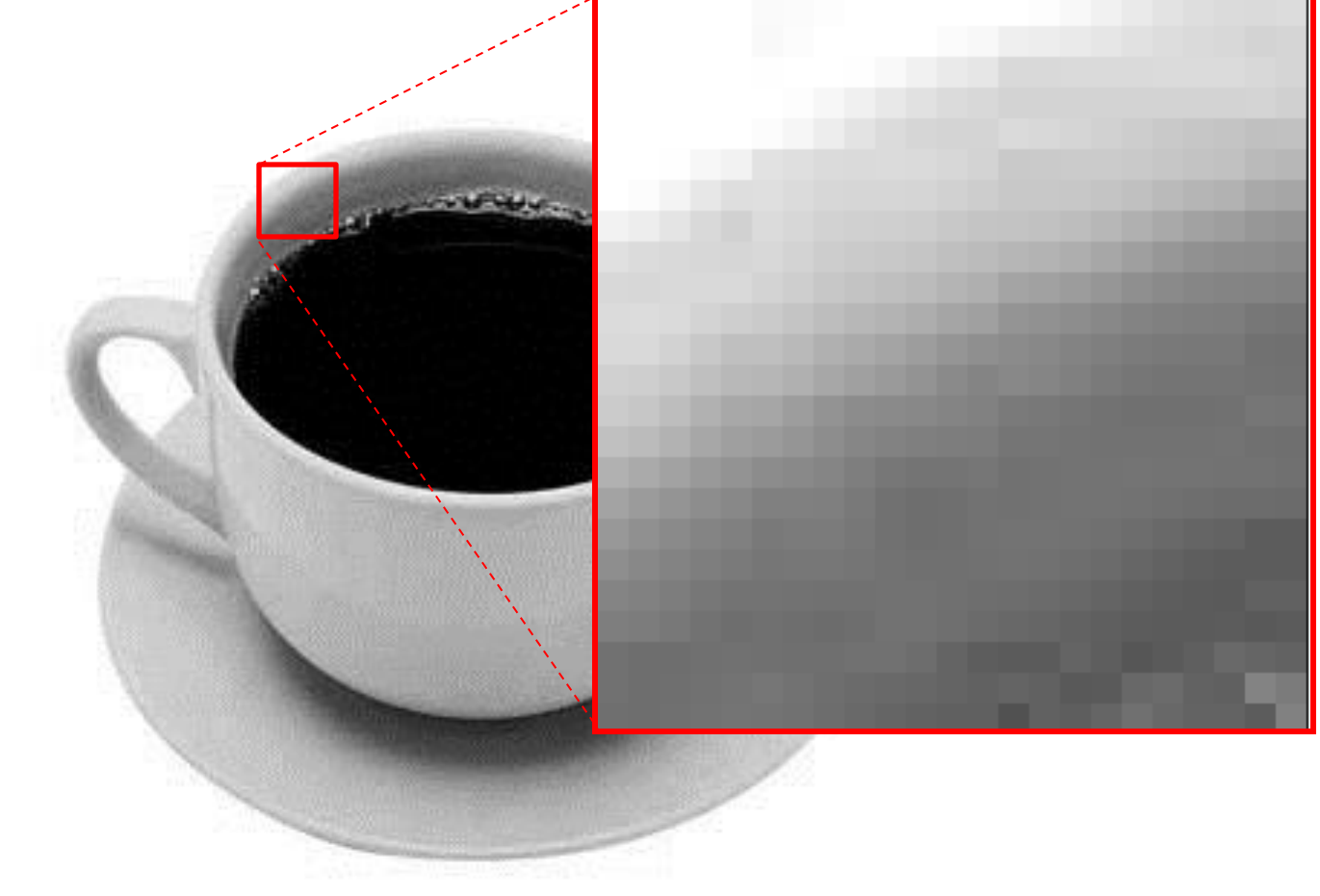

• Určíme z nich sadu prevládajúcich orientácii v regióne

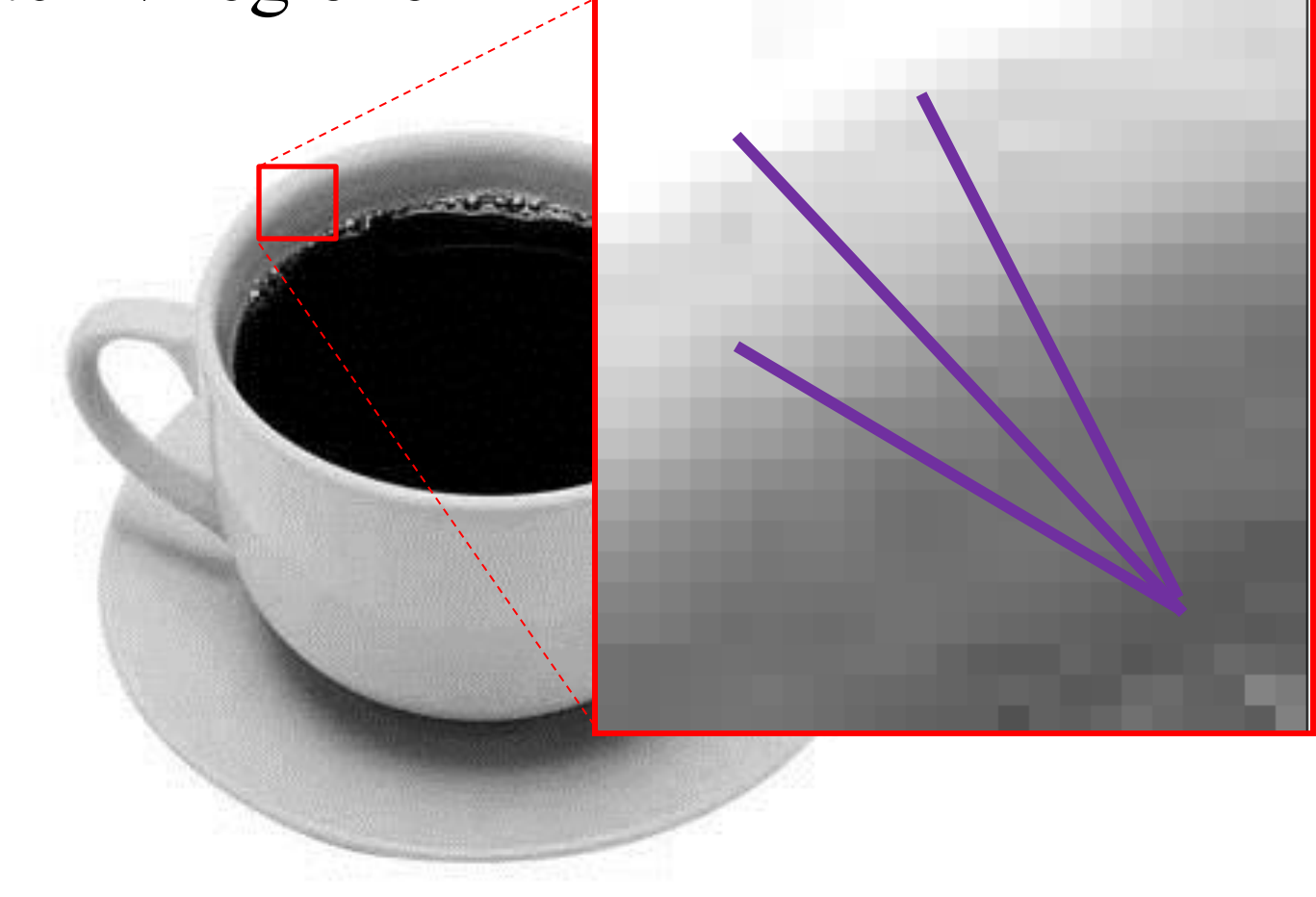

• Pre každý štvorček tak dostaneme sadu orientácií

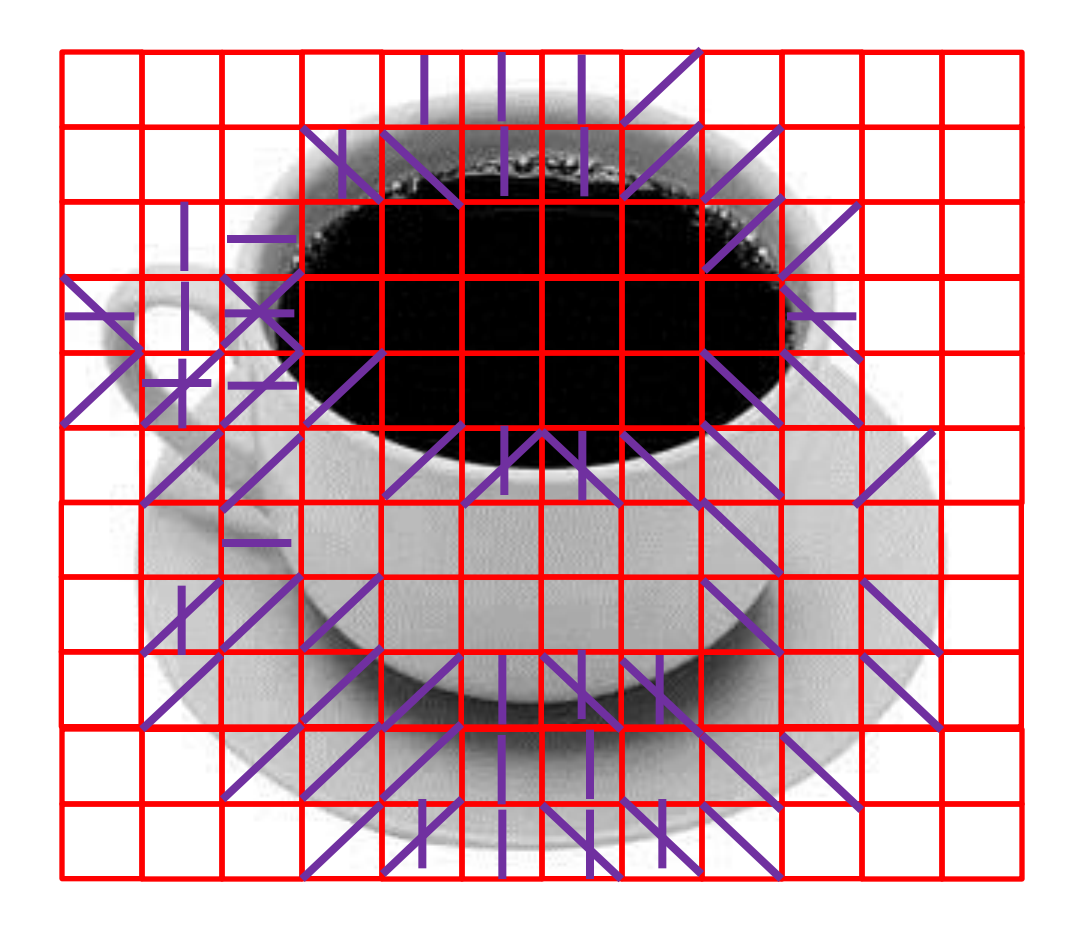

• A sada týchto orientácii bude tvoriť šablónu, tj. reprezentovať objekt

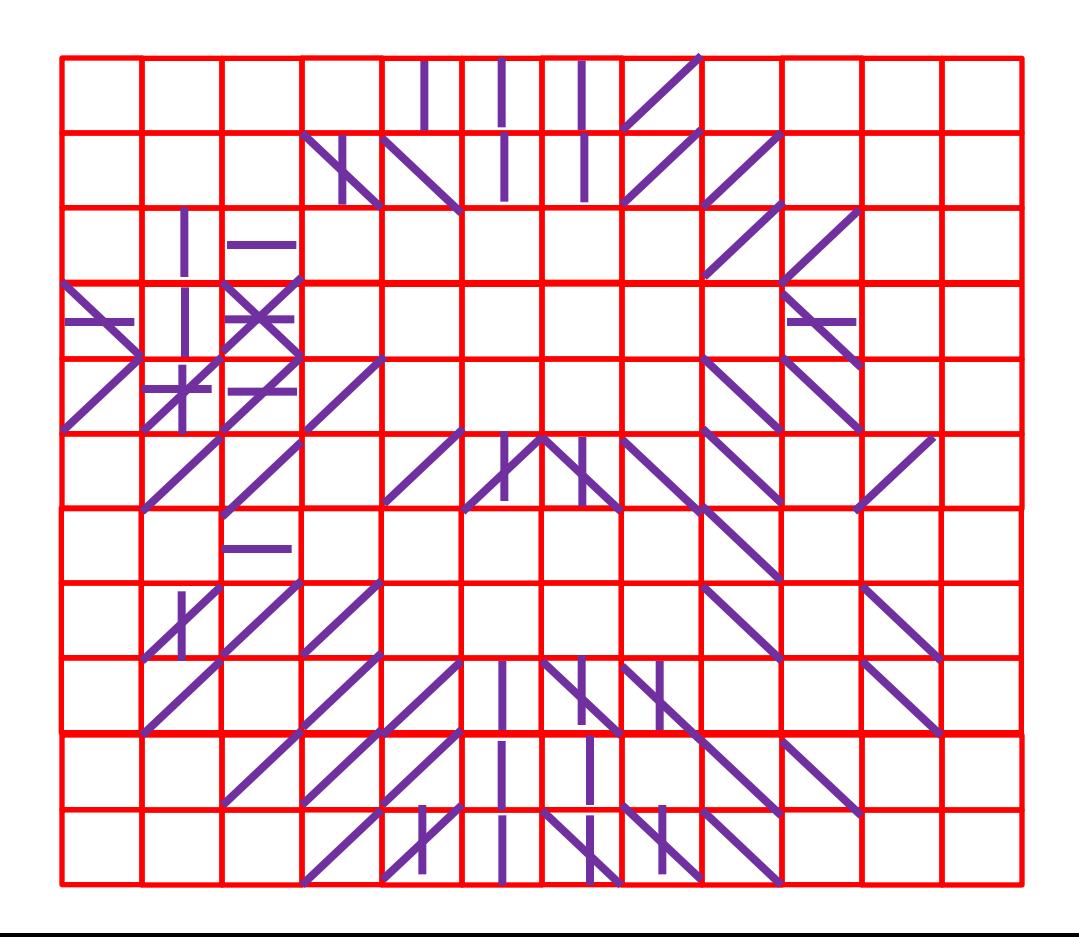

# Hľadanie podľa šablóny

• Obrázok rozdelíme na regióny a v každom určíme jedinú, tzv. dominantnú orientáciu

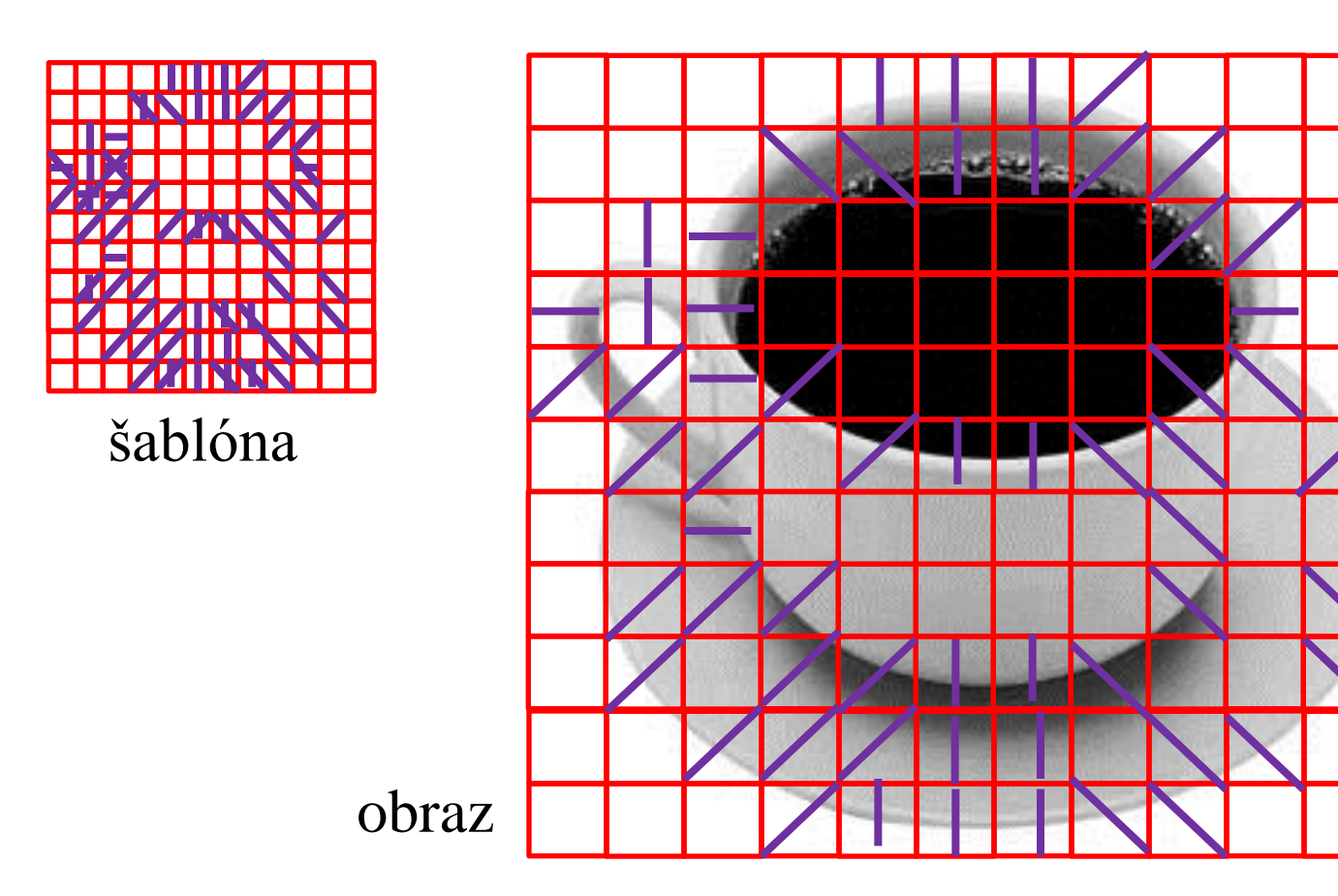

# Hľadanie podľa šablóny

• Ak sa pre väčšinu regiónov nachádza dominantná orientácia v šablóne, tak OK.

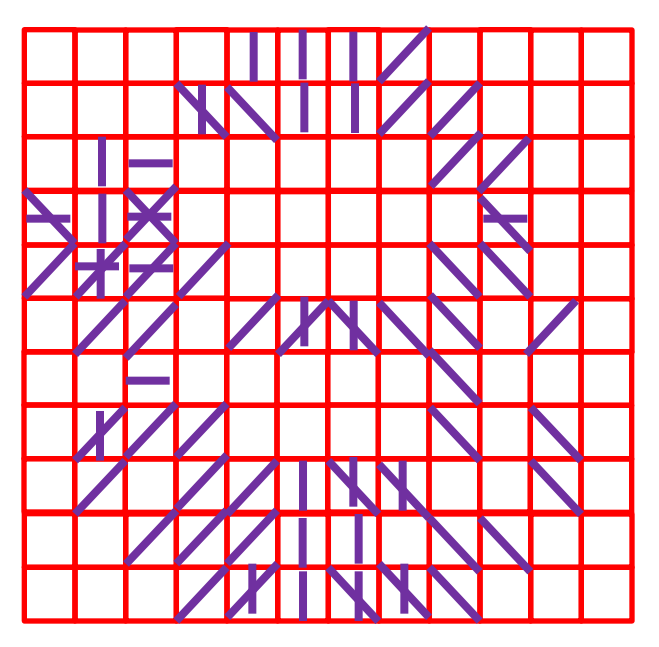

šablóna obraz

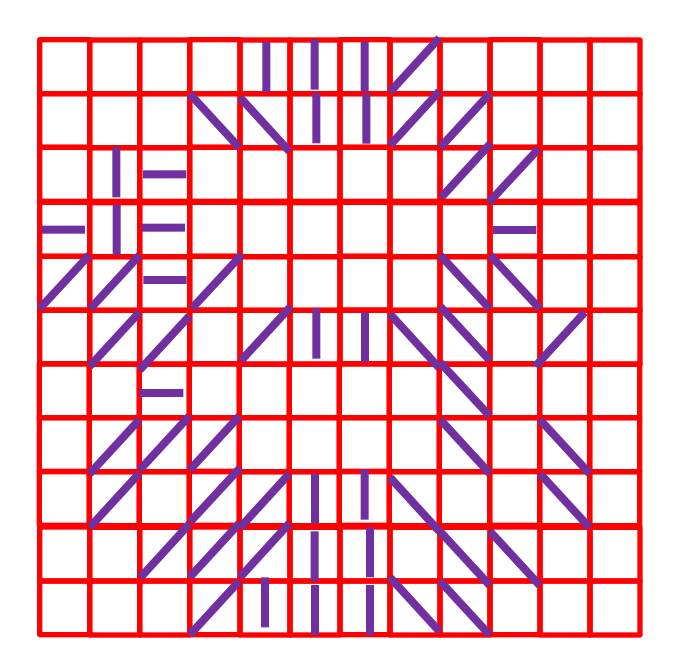

# Nefunguje to ?

• Nemáme záruku, že sme trafili región na región. Nevadí, narobíme si veľa šablón posunutých o pár pixlov

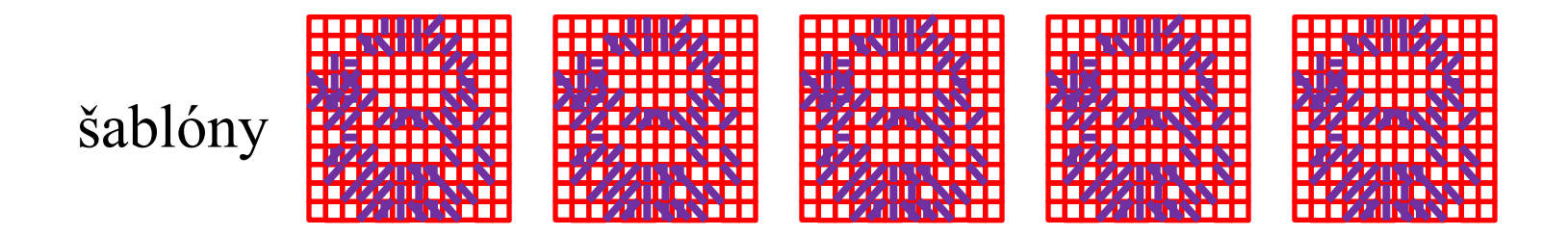

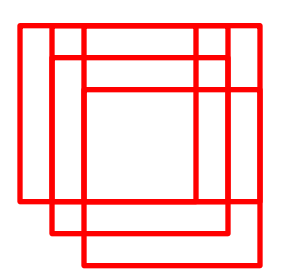

# Zefektívnenie (pri strate presnosti)

• Môžeme potom tieto prekrývajúce sa šablóny zosumarizovať do jednej tak, že v regióne šablóny budú všetky orientácie, y okolitých regiónov. Takú šablónu nie je potrebné posúvať po pixeloch, hoci už tak presne nevystihuje reprezentovaný objekt

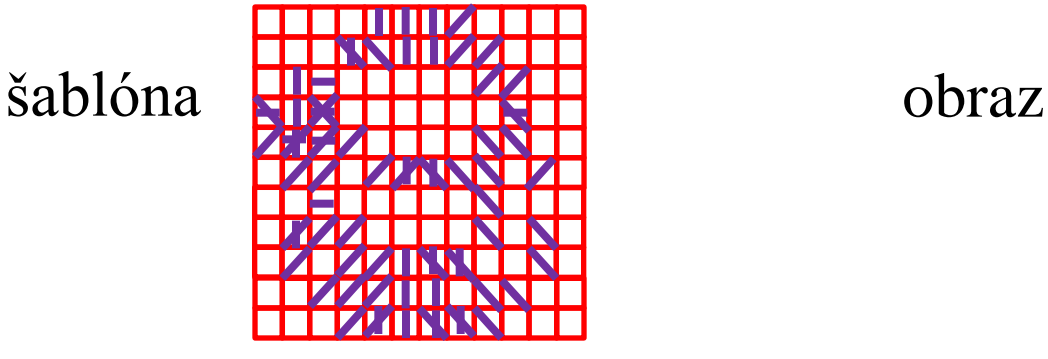

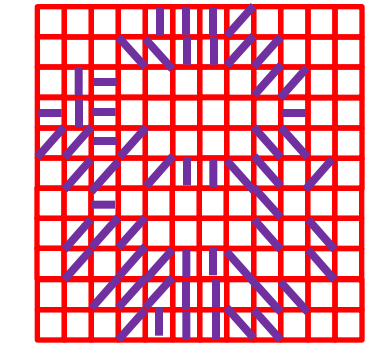

# Pohľad z rôznych strán

- Jedna šablóna nám umožní rozpoznať objekt len z určitého pohľadu
- Preto je nevyhnutné aby sme objekt reprezentovali množstvom šablón urobených z rôznych pohľadov
- Stačí kamerou objekt obísť a snímať šablóny. Z nich program vyberá dostatočne od seba odlišné, aby ich nebolo moc a mali dobrú výpovednú hodnotu

# Bitová reprezentácia

- Prítomnosť orientácii v regióne šablóny možno reprezentovať bitovo a celé priloženie šablóny vypočítať pomocou bitových operácií, ktoré sú veľmi efektívne
- DOT je preto veľmi rýchla a funguje v reálnom čase

## Hranica objektu

• DOT umožňuje nájsť aj približnú hranicu objektu. Tvoria ju tie hrany, ktorých orientácie sme našli v šablóne.

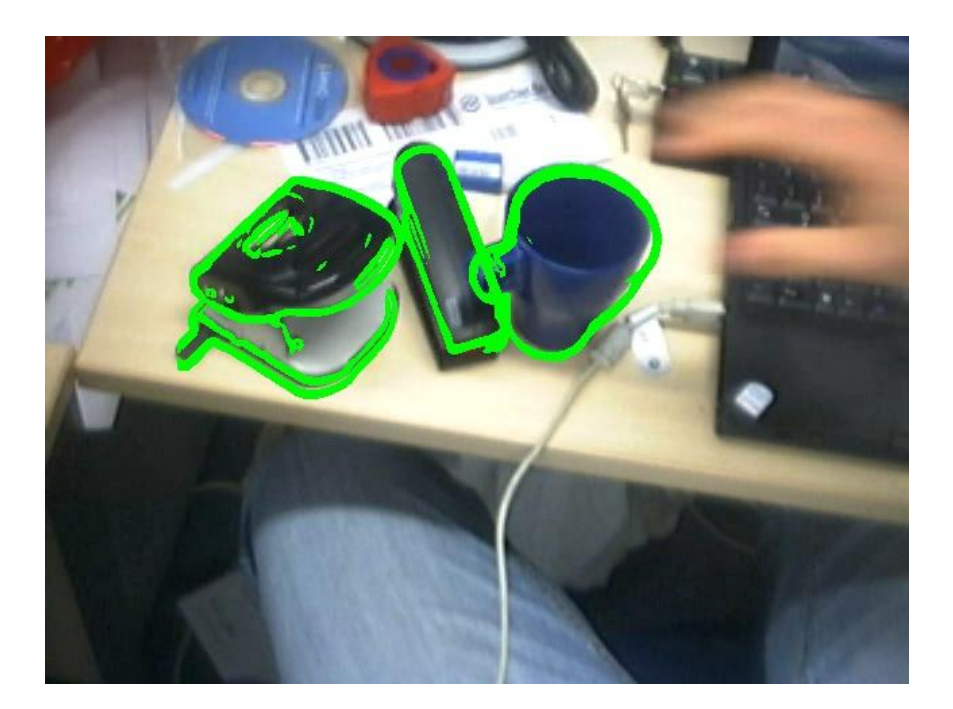

# Ako získať šablónu?

- Šablónu nie je možné vytvoriť priamo z objektu, ktorý sa nachádza v scéne.
- Musíme ho nasnímať voči kontrastnému pozadiu
- Alebo môžeme použiť nejakú metódu separácie objektu z obrazu, napríklad na základe pohybu objektu

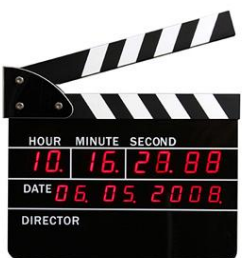

## Omylnosť rozpoznania (DOT)

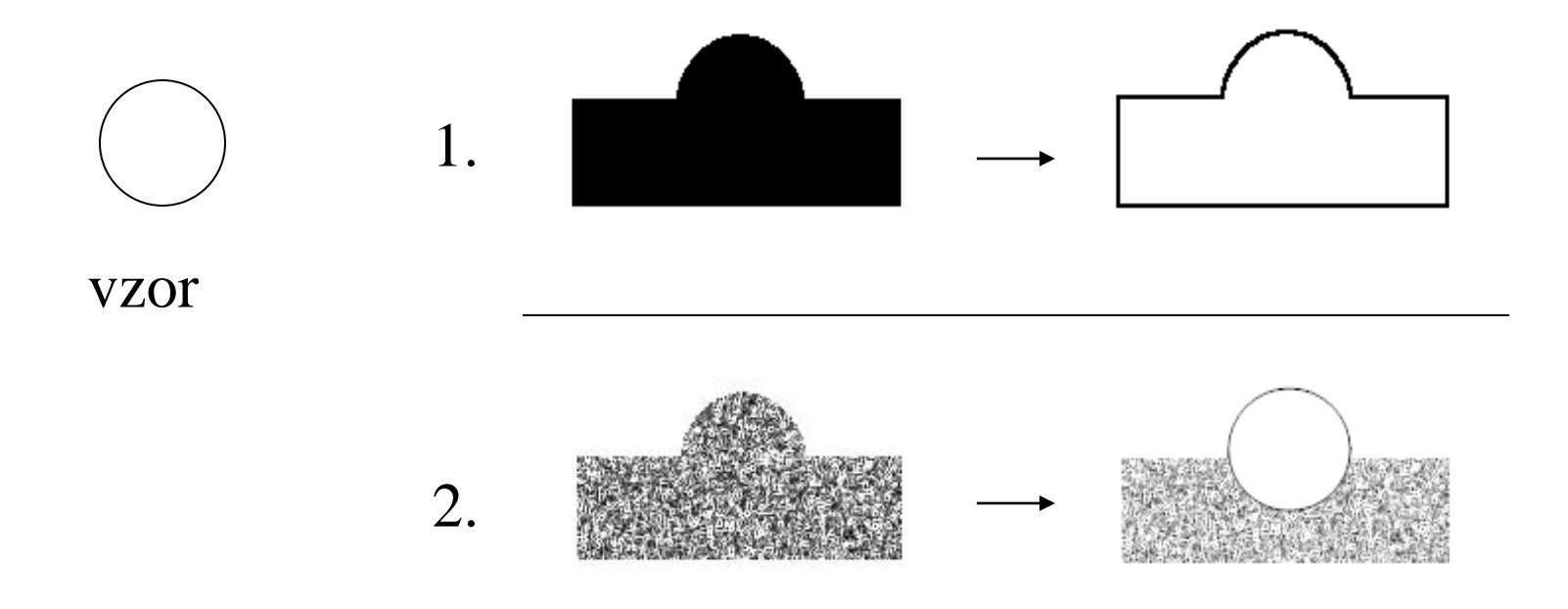

Omyl či kreativita ?

#### **Ďakujem za pozornosť !**

#### **Andrej Lúčny**

**Katedra aplikovanej informatiky**

**FMFI UK Bratislava**

**andy@microstep-mis.com**

**www.microstep-mis.com/~andy**